## **Initialization in MATLAB**

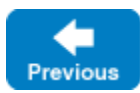

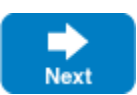

Every Ice-based application needs to initialize the Ice run time, and this initialization returns an [Ice::Communicator](https://doc.zeroc.com/display/IceMatlab/Communicators) object.

A Communicator is a local MATLAB object that represents an instance of the Ice run time. Most Ice-based applications create and use a single Communi cator object, although it is possible and occasionally desirable to have multiple Communicator objects in the same application.

You initialize the Ice run time by calling [Ice.initialize](https://doc.zeroc.com/display/IceMatlab/Communicator+Initialization), for example:

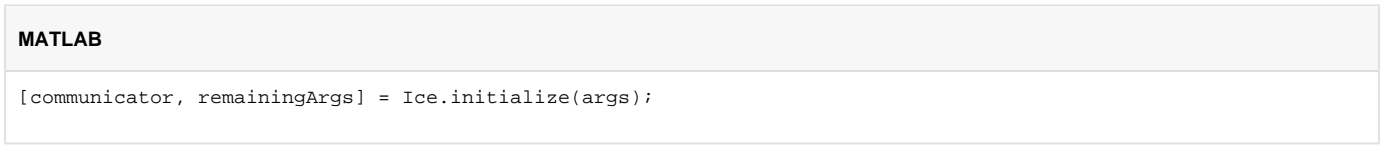

Ice.initialize accepts an optional argument list. The function scans the argument list for any [command-line options](https://doc.zeroc.com/display/IceMatlab/Setting+Properties+on+the+Command+Line) that are relevant to the Ice run time; any such options are removed from the argument list so, when Ice.initialize returns, the only options and arguments remaining in remainingA rgs are those that concern your application. If anything goes wrong during initialization, initialize throws an exception.

Before leaving your program, you must call Communicator.destroy. The destroy method is responsible for finalizing the Ice run time. In particular, de stroy ensures that any outstanding threads started by the underlying Ice C++ run-time are joined with and reclaims a number of operating system resources, such as file descriptors and memory. Never allow your program to terminate without calling destroy first.

The general shape of our Ice MATLAB application is therefore:

## **MATLAB** communicator = Ice.initialize(args); % here we ignore the remaining args cleanup = onCleanup(@() communicator.destroy()); ന You can safely call destroy multiple times on a communicator. destroy does not throw any exception.

Back to Top ^

## See Also

- [Communicators](https://doc.zeroc.com/display/IceMatlab/Communicators)
- [Communicator Initialization](https://doc.zeroc.com/display/IceMatlab/Communicator+Initialization)

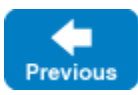

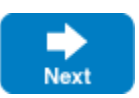